**AWS Whitepaper** 

## Amazon EC2 Overview and Networking Introduction for Telecom Companies

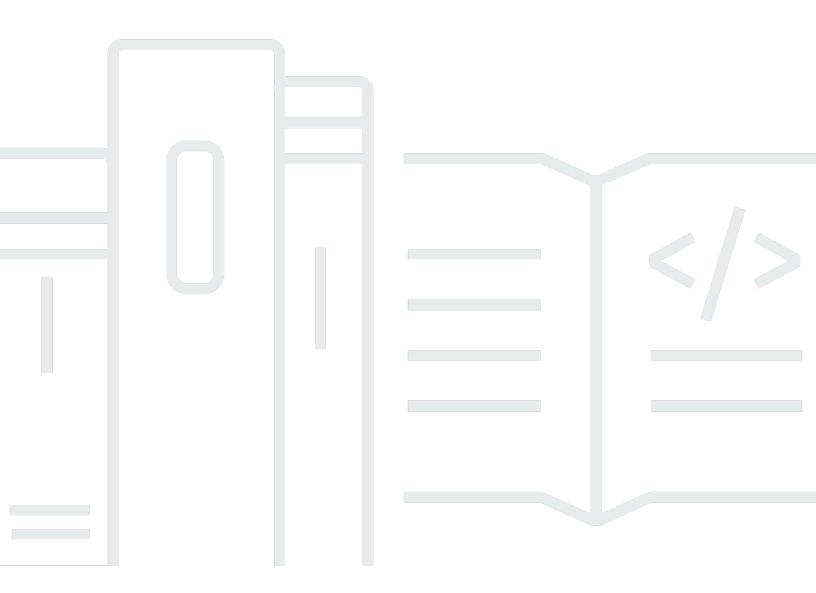

Copyright © 2025 Amazon Web Services, Inc. and/or its affiliates. All rights reserved.

## Amazon EC2 Overview and Networking Introduction for Telecom Companies: AWS Whitepaper

Copyright © 2025 Amazon Web Services, Inc. and/or its affiliates. All rights reserved.

Amazon's trademarks and trade dress may not be used in connection with any product or service that is not Amazon's, in any manner that is likely to cause confusion among customers, or in any manner that disparages or discredits Amazon. All other trademarks not owned by Amazon are the property of their respective owners, who may or may not be affiliated with, connected to, or sponsored by Amazon.

## **Table of Contents**

## Amazon EC2 Overview and Networking Introduction for Telecom Companies

Notice: This whitepaper has been archived. For the latest Amazon Elastic Compute Cloud guidance, visit the <u>Amazon EC2 documentation</u>. For the latest telecom guidance, visit <u>AWS for</u> Telecom